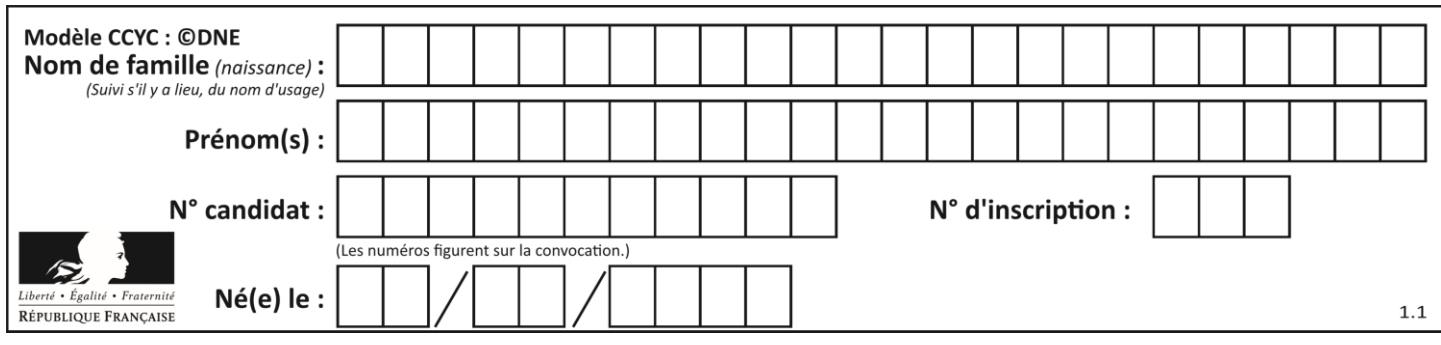

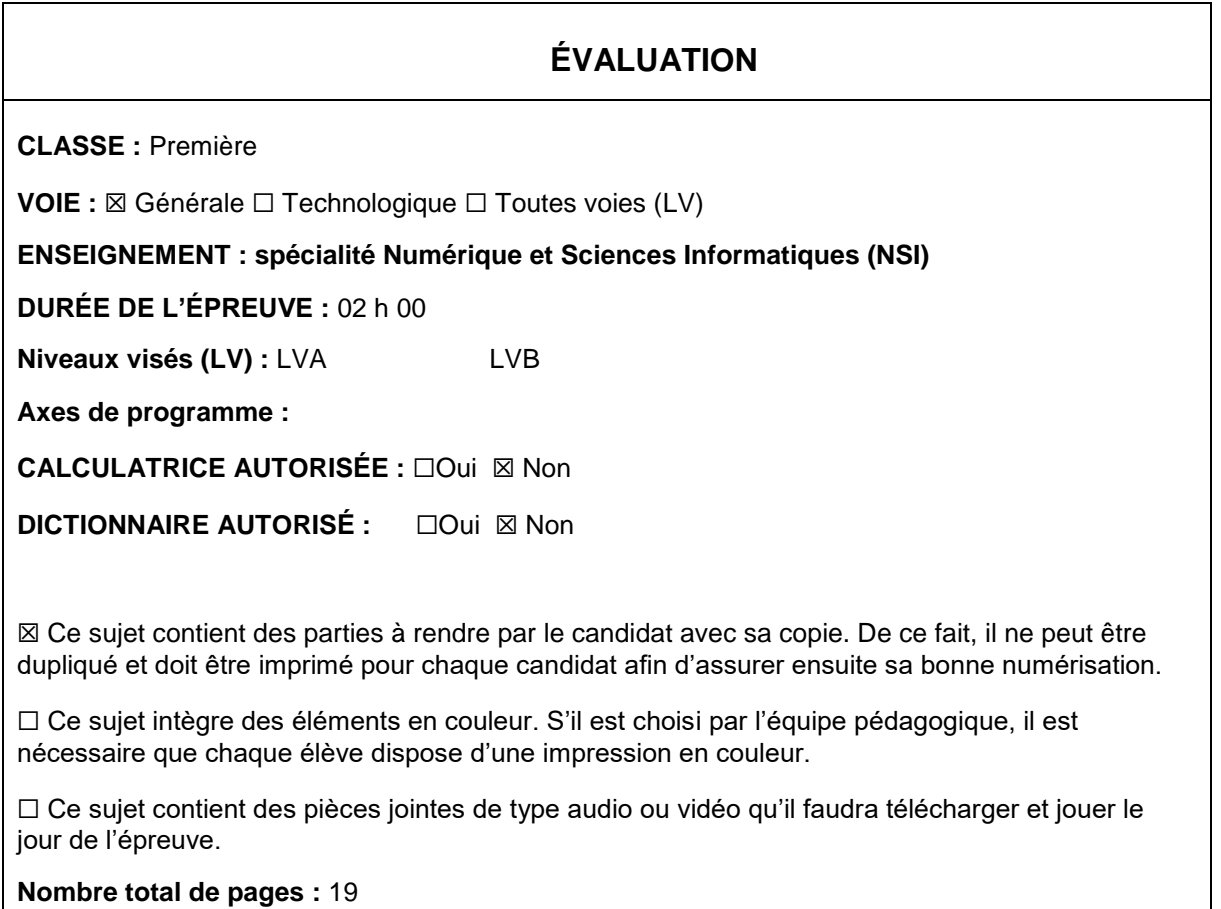

L'épreuve consiste en 42 questions, rangées en 7 thèmes.

Pour chaque question, le candidat gagne 3 points s'il choisit la bonne réponse, perd 1 point s'il choisit une réponse fausse. S'il ne répond pas ou choisit plusieurs réponses, il ne gagne ni ne perd aucun point.

Le total sur chacun des 7 thèmes est ramené à 0 s'il est négatif.

La note finale s'obtient en divisant le total des points par 6,3 et en arrondissant à l'entier supérieur.

# **Le candidat indique ses réponses aux questions en pages 2 et 3.**

**Seules les pages 1 à 4 sont rendues par le candidat à la fin de l'épreuve, pour être numérisées.**

Les questions figurent sur les pages suivantes.

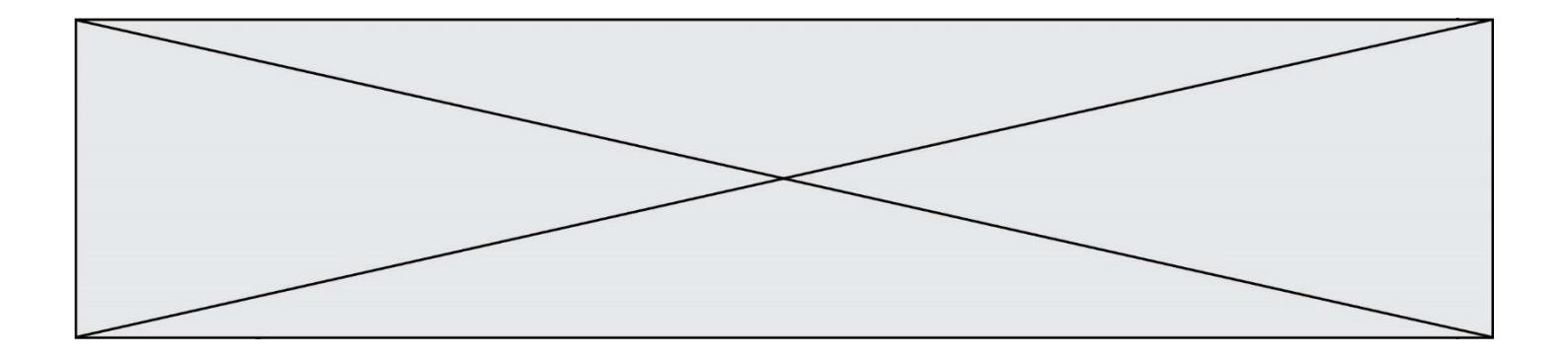

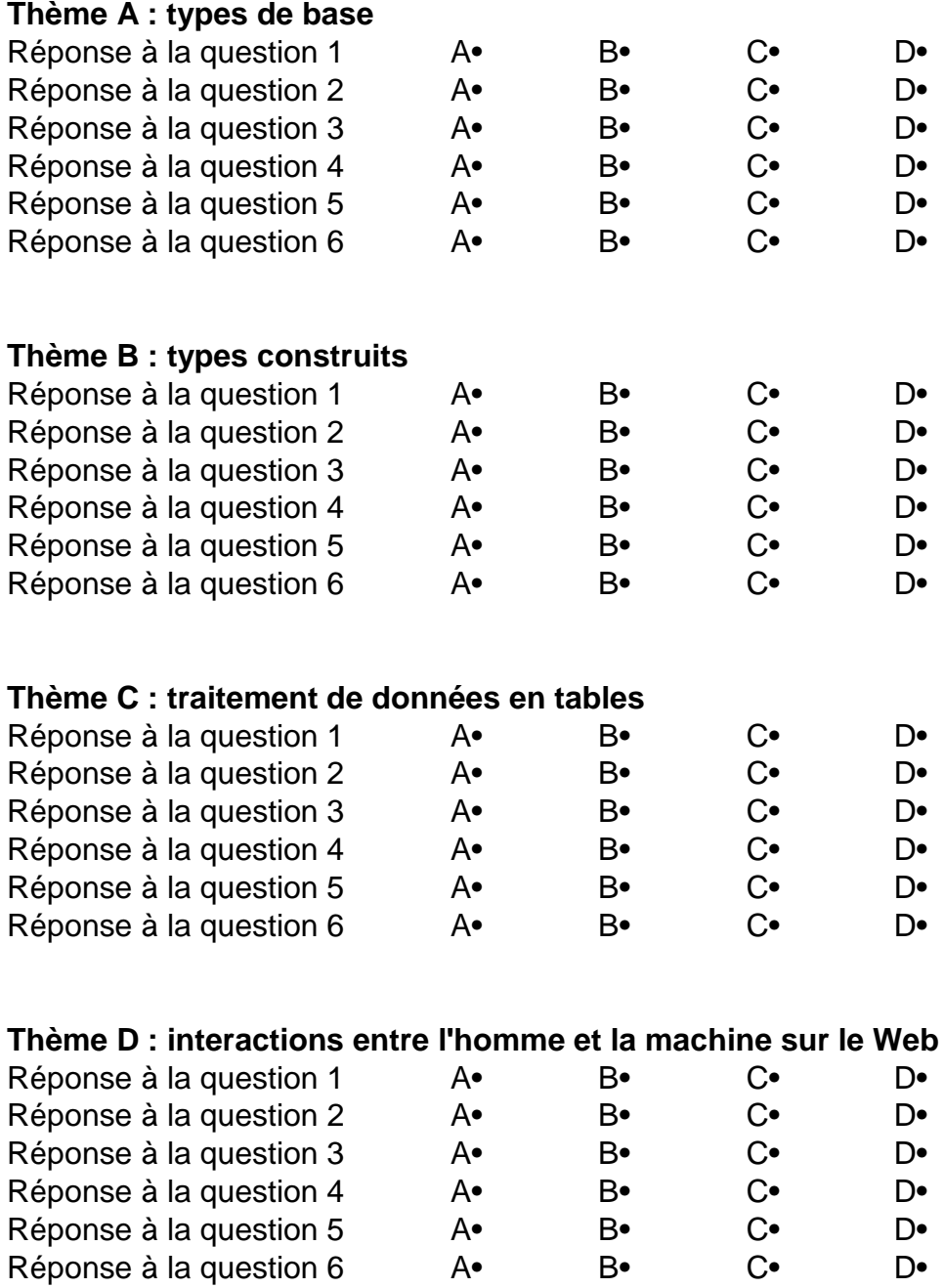

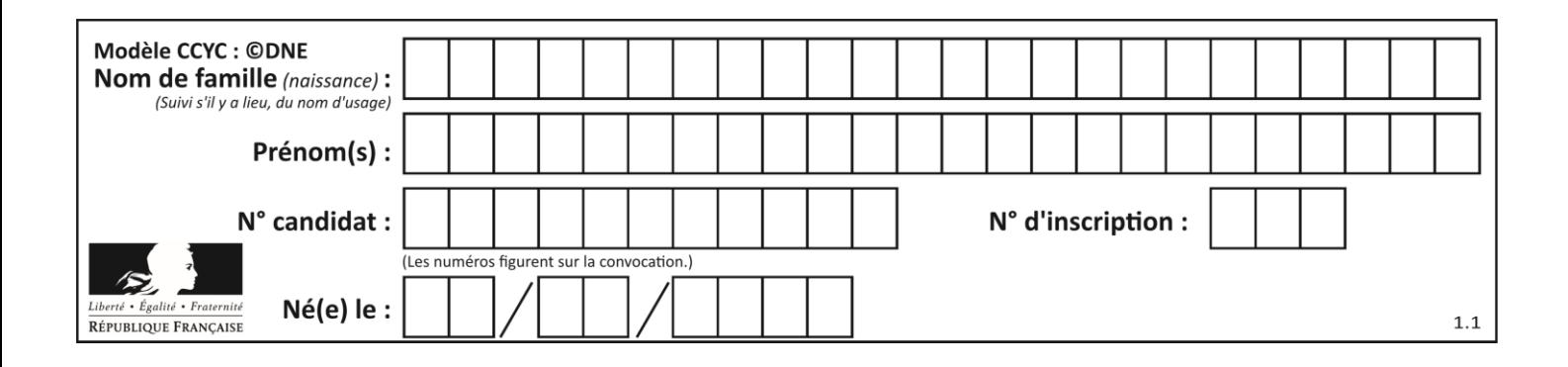

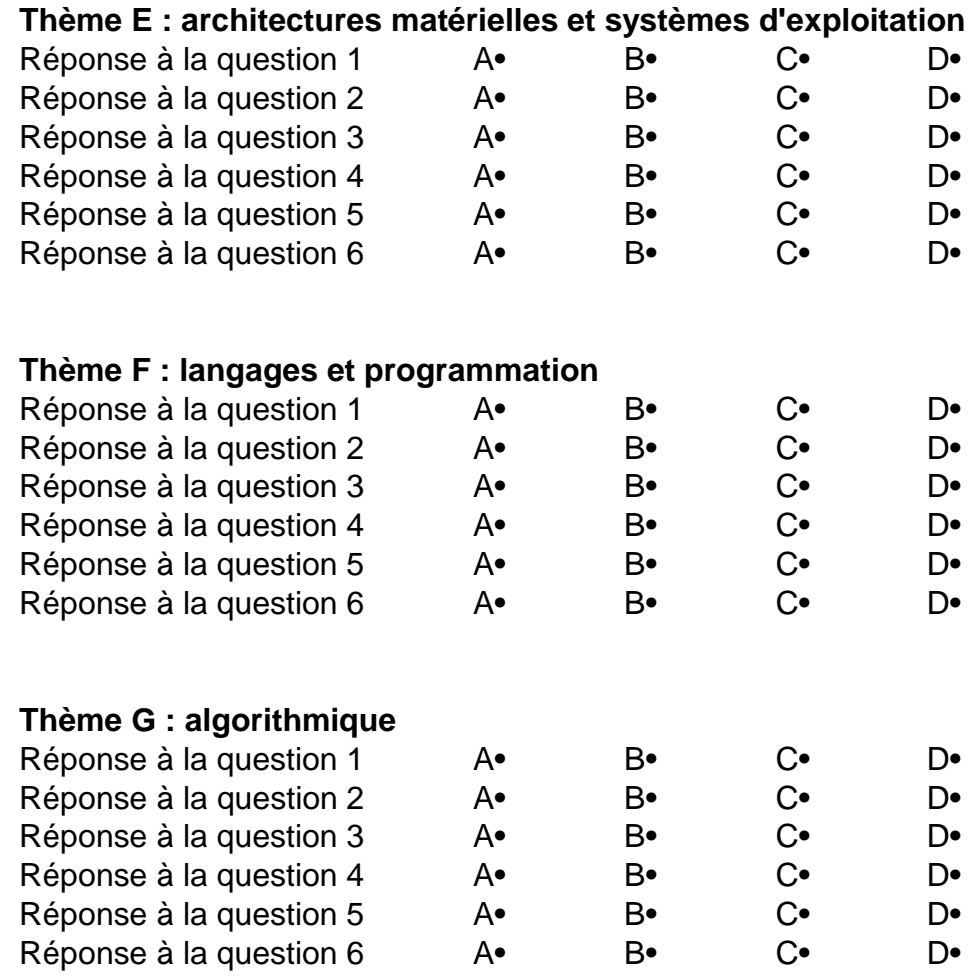

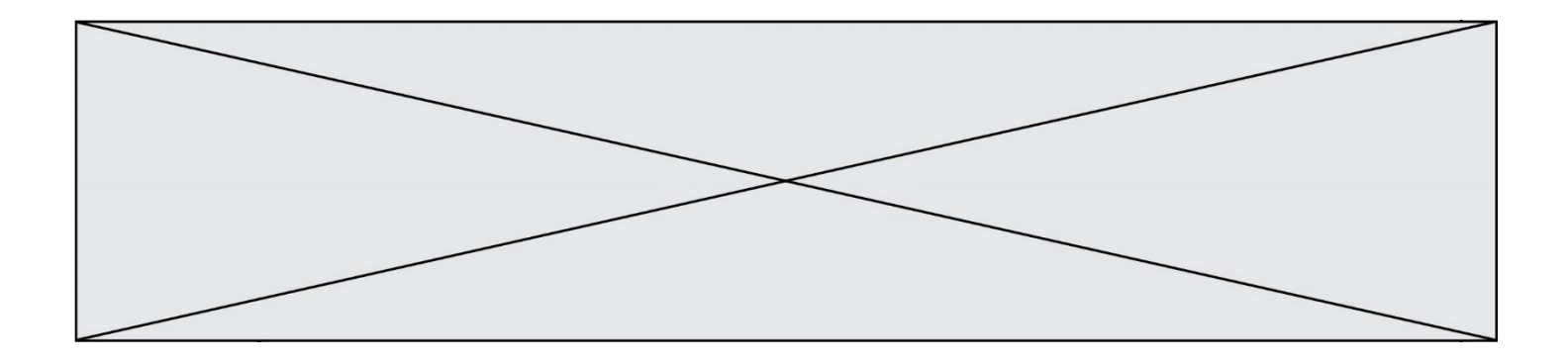

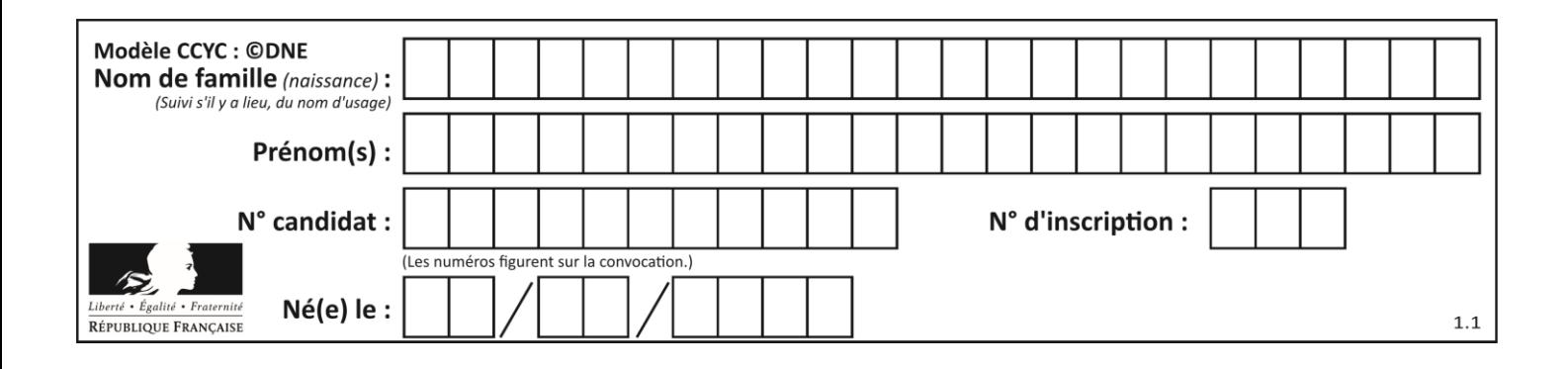

# **Thème A : types de base**

# **Question A.1**

La variable x contient la valeur 3, la variable y contient la variable 4. Quelle expression s'évalue en True parmi les quatre propositions suivantes ?

# **Réponses**

A  $x == 3$  or  $y == 5$ B  $x == 3$  and  $y == 5$ C  $x := 3$  or  $y == 5$ D  $y < 4$ 

# **Question A.2**

Quelle est l'écriture décimale de l'entier dont la représentation en binaire non signé est 0001 0101 ?

## **Réponses**

- A 15
- B 21
- C 111
- D 420

# **Question A.3**

Quelle est l'écriture décimale de l'entier positif dont l'écriture hexadécimale (en base 16) est 3F ? *Réponses*

- A 18
- B 45
- C 63
- D 315

# **Question A.4**

Quel est le plus grand entier positif que l'on peut coder sur un mot de 16 bits ?

# **Réponses**

- A  $2^{15} 1 = 32767$
- $\overline{B}$  $2^{15} = 32768$
- C  $2^{16} 1 = 65535$
- $\mathsf{D}$  $2^{16} = 65536$

# **Question A.5**

Quel est le nombre minimum de bits qui permet de représenter les 26 lettres majuscules de l'alphabet ? *Réponses*

- A 4
- B 5
- C 25
- D 26

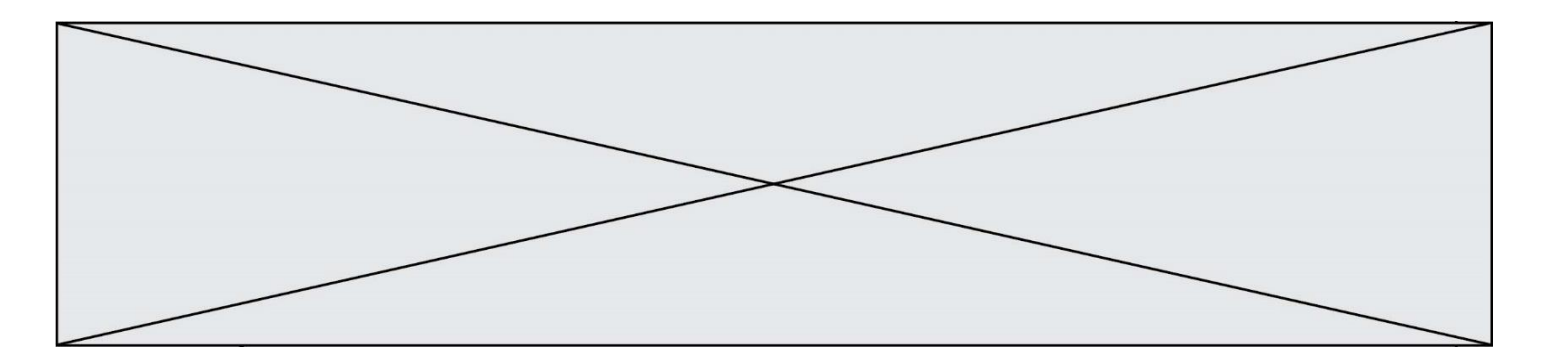

# **Question A.6**

À quelle affectation sont équivalentes les instructions suivantes, où a, b sont des variables entières et c une variable booléenne ?

c = False if a==b:  $c = True$ if a > b+10:  $c = True$ Réponses A  $c = (a == b)$  or  $(a > b + 10)$ B  $c = (a == b)$  and  $(a > b + 10)$ C  $c = not(a == b)$ 

D  $c = not(a > b+10)$ 

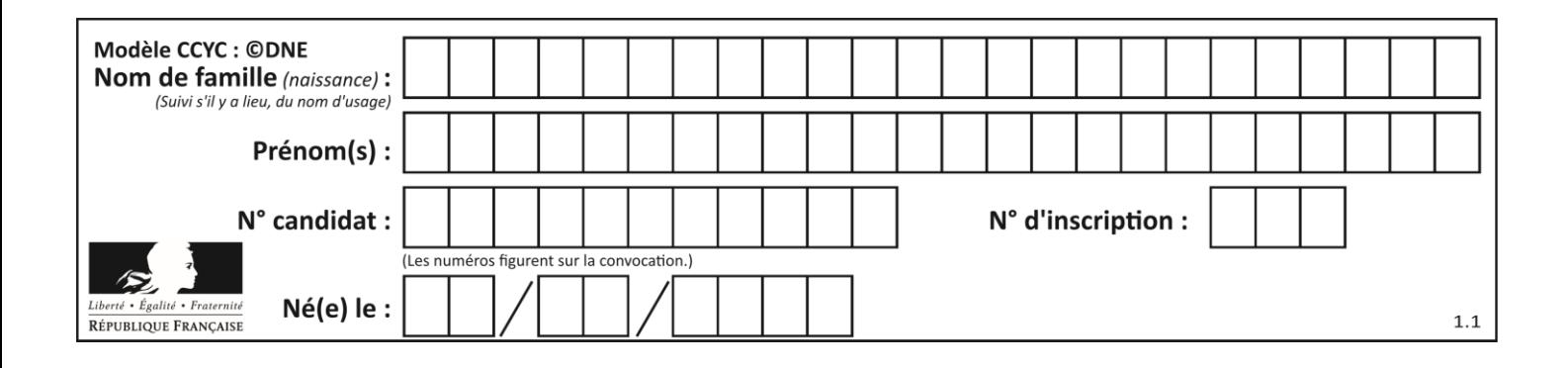

# **Thème B : types construits**

# **Question B.1**

On exécute le script suivant :

```
inventaire = {'pommes': 430, 'bananes': 312,
 'oranges' : 274, 'poires' : 137}
stock = 0for fruit in inventaire.keys():
    if fruit != 'bananes':
       stock = stock + inventaire[fruit]
```
Que contient la variable stock à la fin de cette exécution ?

# **Réponses**

```
A {430, 274, 137}
B 312
C 841
D { 'pommes', 'oranges', 'poires' }
```
# **Question B.2**

On considère le code suivant :

```
def feed(t):
      for i in range(len(t)):
          \overline{t}[i] = 0 return t
```
Que renvoie feed([12, 24, 32]) ?

# **Réponses**

A [120, 240, 320] B [0, 0, 0] C [ ] D [0]

# **Question B.3** On dispose d'une liste définie par  $L = [[1, 2, 3], [4, 5, 6], [7, 8, 9]].$ Quelle est la valeur de L[1][2] ?

# **Réponses**

A 2

- B 4
- C 6
- D 8

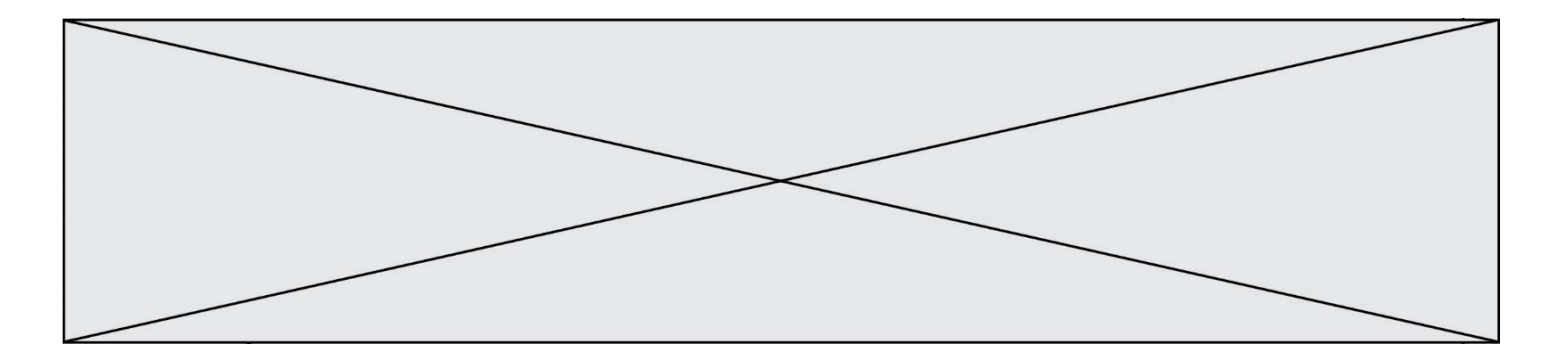

# **Question B.4**

Si la variable note est définie par note = ["do", "ré", "mi", "fa", "sol", "la", "si"] alors : *Réponses*

- A l'index de "sol" est 5
- B l'index de note est 0
- C l'index de "si" est 7
- D l'index de "mi" est 2

# **Question B.5**

Quelle est la valeur de L à la fin de l'exécution du script suivant ?

def f(L): temp = L[0] for i in range(len(L)-1): L[i] = L[i+1] L[-1] = temp L = [1, 2, 3, 4, 5] f(L)

## **Réponses**

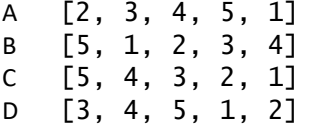

# **Question B.6**

Soit le code ci-dessous :

 $tableau = [5, 8, 6, 9]$ a = tableau[2]

Après son exécution, quelle valeur contient la variable a ?

- A 2
- B 6
- C 8
- D [5, 8]

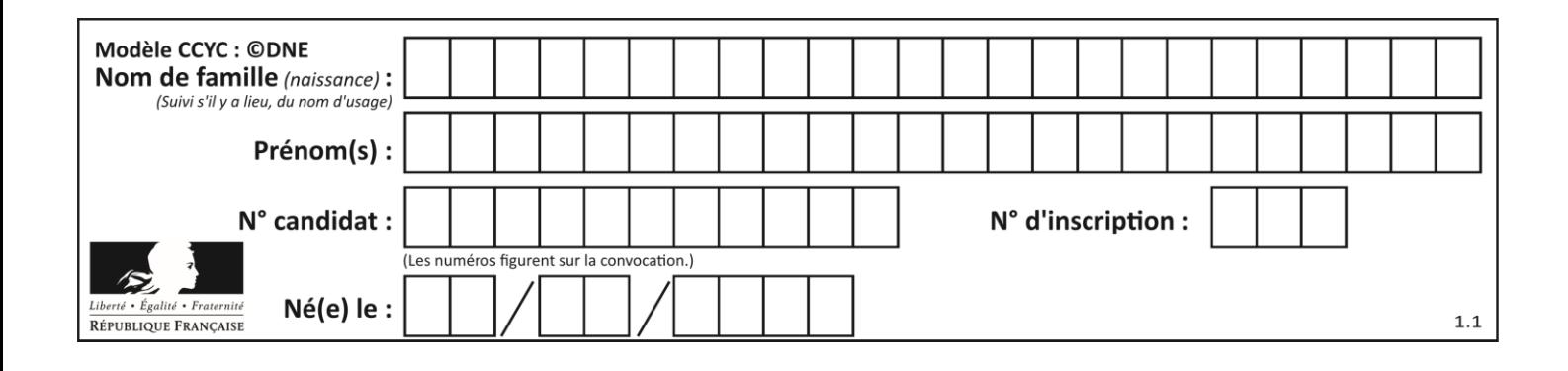

# **Thème C : traitement de données en tables**

# **Question C.1**

Soit le tableau défini de la manière suivante : tableau =  $[1,3,4]$ , $[2,7,8]$ , $[9,10,6]$ , $[12,11,5]$ ] On souhaite accéder à la valeur 12, on écrit pour cela :

# *Réponses*

- A tableau[4][1]
- $B$  tableau $[1][4]$
- C tableau[3][0]
- D tableau[0][3]

# **Question C.2**

On considère la table suivants :

t = [ {'type': 'marteau', 'prix': 17, 'quantité': 32}, {'type': 'scie', 'prix': 24, 'quantité': 3}, {'type': 'tournevis', 'prix': 8, 'quantité': 45} ]

Quelle expression permet d'obtenir la quantié de scies ?

# **Réponses**

```
A t[2]['quantité']
B t[1]['quantité']
C t['quantité'][1]
D t['scies']['quantité']
```
**Question C.3**

On définit :

```
T = [ {'fruit': 'banane', 'nombre': 25}, {'fruit': 'orange', 'nombre':
124},
    {'fruit': 'pomme', 'nombre': 75}, {'fruit': 'kiwi', 'nombre': 51} 
]
```
Quelle expression a-t-elle pour valeur le nombre de pommes ?

- A T[2]['nombre'] B T[2,'nombre']  $C$   $T[3]$ ['nombre']
- D T[3,'nombre']

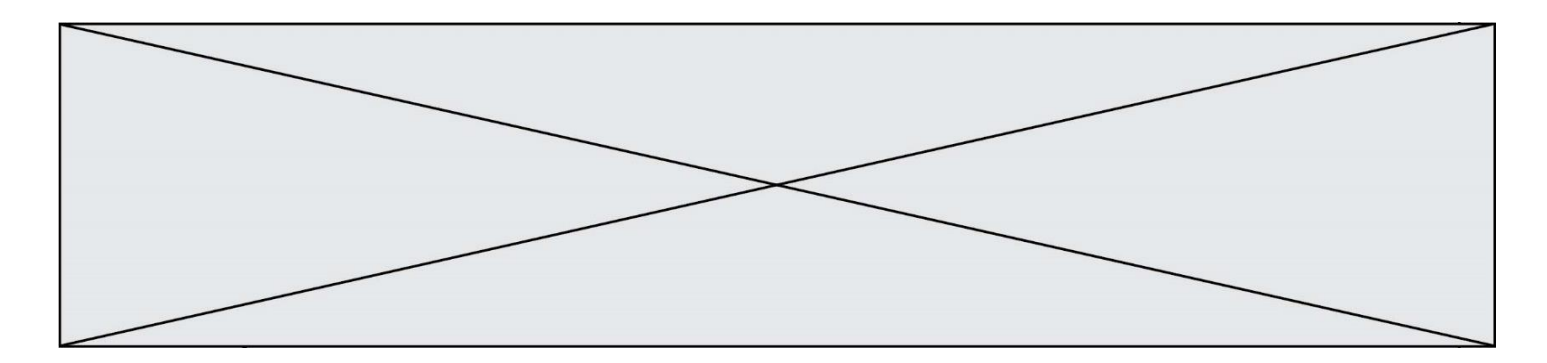

# **Question C.4**

On définit ainsi une liste t :

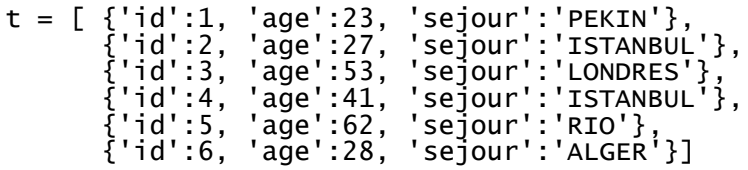

Quelle affirmation est correcte ?

# *Réponses*

- A t est une liste de listes
- B t est une liste de dictionnaires
- C t est un dictionnaire de listes
- D t est une liste de tuples

# **Question C.5**

On a extrait les deux premières lignes de différents fichiers. Déterminer celui qui est un authentique fichier CSV :

## *Réponses*

```
A Nom,Pays,Temps
   Camille Muffat, France, 241.45
B Nom Pays Temps
   Camille Muffat France 241.45
C \quad [{ "Nom": "Camille Muffat", "Pays": "France", "Temps": 241.45},
D \qquad [{ Nom: "Camille Muffat", Pays: "France", Temps: 241.45},
```
**Question C.6** Laquelle de ces affirmations est vraie ?

- A on ne peut accéder au contenu d'un fichier CSV que par l'intermédiaire d'un programme Python
- B CSV est un format de chiffrement des données
- C le format CSV a été conçu pour asssurer la confidentialité d'une partie du code d'un programme
- D les fichiers CSV sont composés de données séparées par des caractères comme des virgules

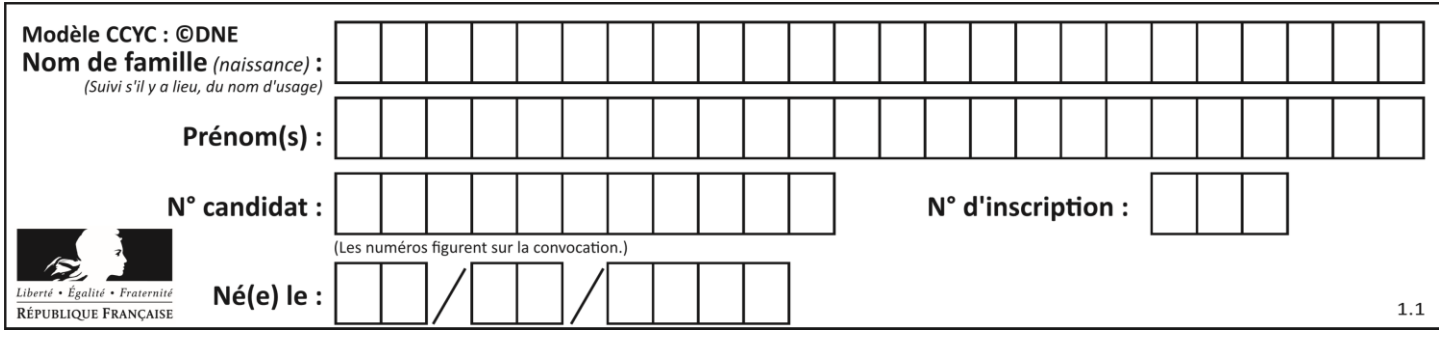

# **Thème D : interactions entre l'homme et la machine sur le Web**

# **Question D.1**

Charles veut accéder à son forum favori. Il saisit son adresse (URL) sur son navigateur Web, qui lui afficher une erreur 404.

Quelle cas de figure **n'explique pas** sa situation ?

*Réponses*

- A une mise à jour du serveur qui héberge le forum
- B une erreur de saisie de sa part
- C une panne de sa connexion internet
- D un changement de titre du forum qu'il veut consulter

## **Question D.2**

Quelle méthode doit utiliser la requête envoyée au serveur lorsque vous entrez votre identifiant et votre mot de passe dans un formulaire sécurisé ?

## **Réponses**

- A GET
- B POST
- C FORM
- D SUBMIT

# **Question D.3**

Lors de la consultation d'une page HTML contenant un bouton auquel est associée la fonction suivante, que se passe-t-il quand on clique sur ce bouton ?

```
function action(event) {
  this.style.color = "blue"
}
```
# *Réponses*

- A le texte de la page passe en bleu
- B le texte du bouton passe en bleu
- C le texte du bouton est changé et affiche maintenant le mot "bleu"
- D le pointeur de la souris devient bleu quand il arrive sur le bouton

# **Question D.4**

Parmi les éléments suivants, lequel est un protocole ?

- A GET
- B POST
- C HTTP
- D HTML

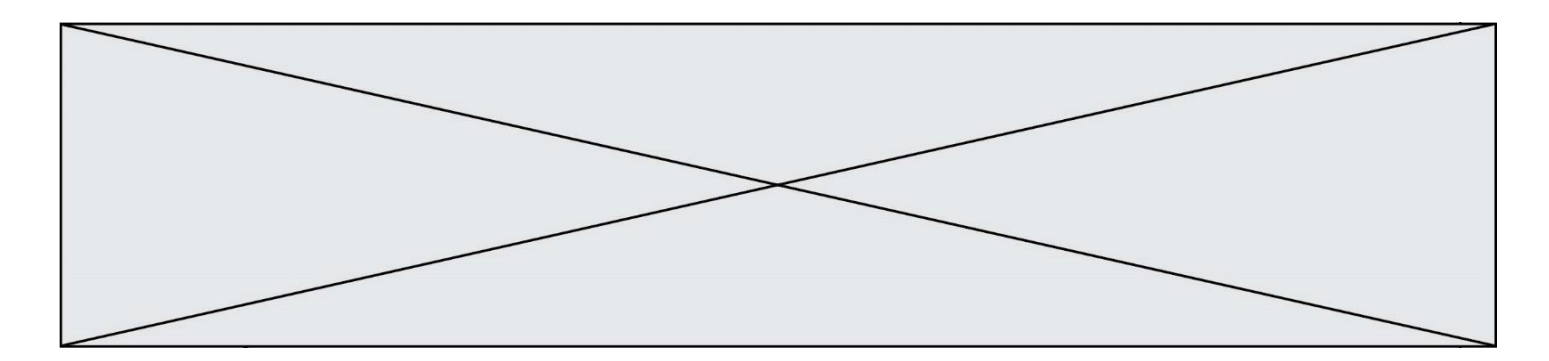

# **Question D.5**

Quelle balise HTML permet de créer des liens entre pages ?

# **Réponses**

- $A \le r$
- $B \leq l$
- C <link>
- $D \leq a$

# **Question D.6**

Mehdi a écrit une page HTML contenant des éléments input de formulaire. Il place ces éléments de formulaire :

- A entre la balise <form> et la balise </form>
- B entre la balise <formulary> et la balise </formulary><br>C entre la balise <code> et la balise </code>
- entre la balise <code> et la balise </code>
- D entre la balise <script> et la balise </script>

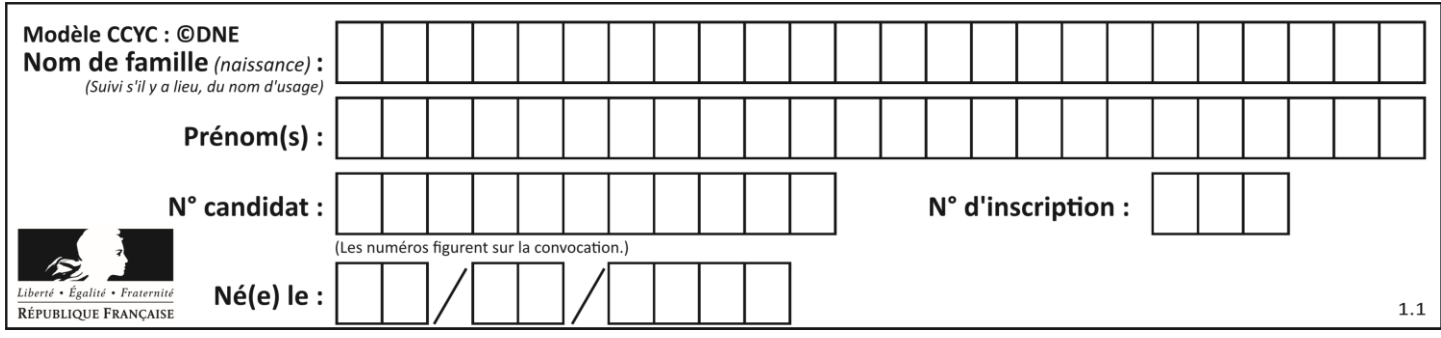

# **Thème E : architectures matérielles et systèmes d'exploitation**

# **Question E.1**

Identifier parmi les éléments suivants celui qui n'est pas un capteur.

## **Réponses**

- A haut-parleur
- B caméra
- C accéléromètre
- D microphone

## **Question E.2**

Quelles sont les quatre parties distinctes de l'architecture de Von Neumann ?

## *Réponses*

- A L'unité logique, l'unité de contrôle, la mémoire et les dispositifs d'entrée-sortie
- B L'écran, le clavier, le disque dur et le micro-processeur
- C Le disque dur, le micro-processeur, la carte-mère et la carte graphique
- D La mémoire des programmes, la mémoire des données, les entrées-sorties et l'unité logique

# **Question E.3**

Dans la console Linux, quelle commande faut-il exécuter pour obtenir la liste des fichiers du répertoire courant dont l'extension est jpg ?

#### **Réponses**

- A  $\overline{\phantom{a}1s}$  -1  $\overline{\phantom{a}1s}$ .jpg
- B man pwd \*\*jpg
- C cd jpg
- D man jpg

# **Question E.4**

Sous Linux, les droits d'accès à un fichier dont le propriétaire est Joseph sont les suivants : - rwxr-xr--. Laquelle des affirmations suivantes est **fausse** ?

- A Joseph a l'autorisation de lire ce fichier
- B les membres du groupe de Joseph ont l'autorisation de lire ce fichier
- C tous les utilisateurs ont l'autorisation de lire ce fichier
- D les membres du groupe de Joseph ont l'autorisation de modifier ce fichier

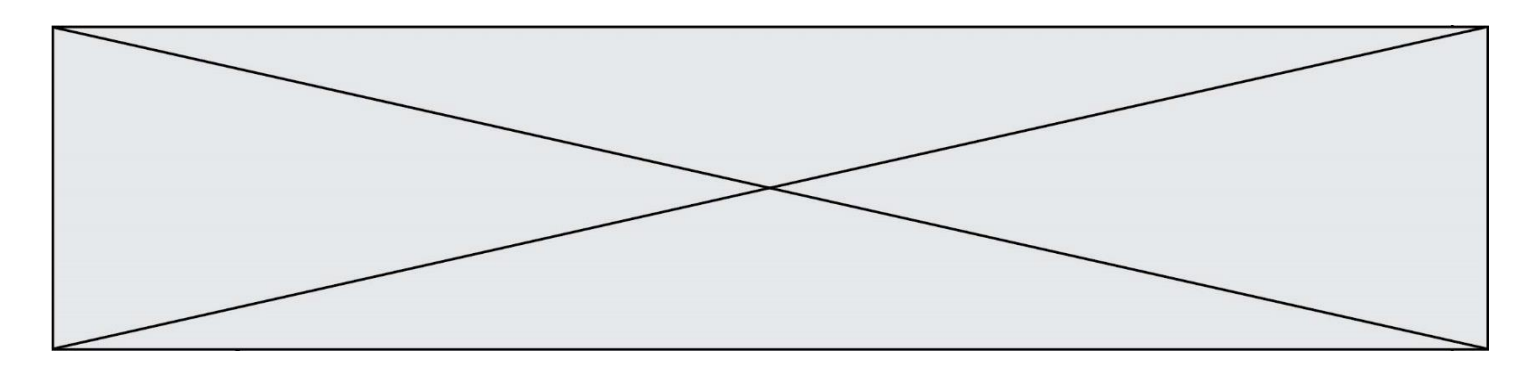

# **Question E.5**

Dans une machine sous Linux, dans le répertoire Documents se trouvent un répertoire Final ainsi qu'un répertoire Initial contenant deux fichiers fichier1.txt et fichier2.txt. En étant dans le répertoire Initial, quel est l'effet de la commande cp \* ../Final?

## **Réponses**

- A se placer dans le répertoire Final
- B déplacer dans le répertoire Initial les fichiers du répertoire Final
- C copier dans le répertoire Initial les fichiers du répertoire Final
- D copier dans le répertoire Final les fichiers du répertoire Initial

## **Question E.6**

Dans la console Linux, quelle commande faut-il exécuter pour obtenir la liste des répertoires et dossiers contenus dans le répertoire courant ?

- A man pwd
- B cd pwd
- C ls -l
- D man ls -l

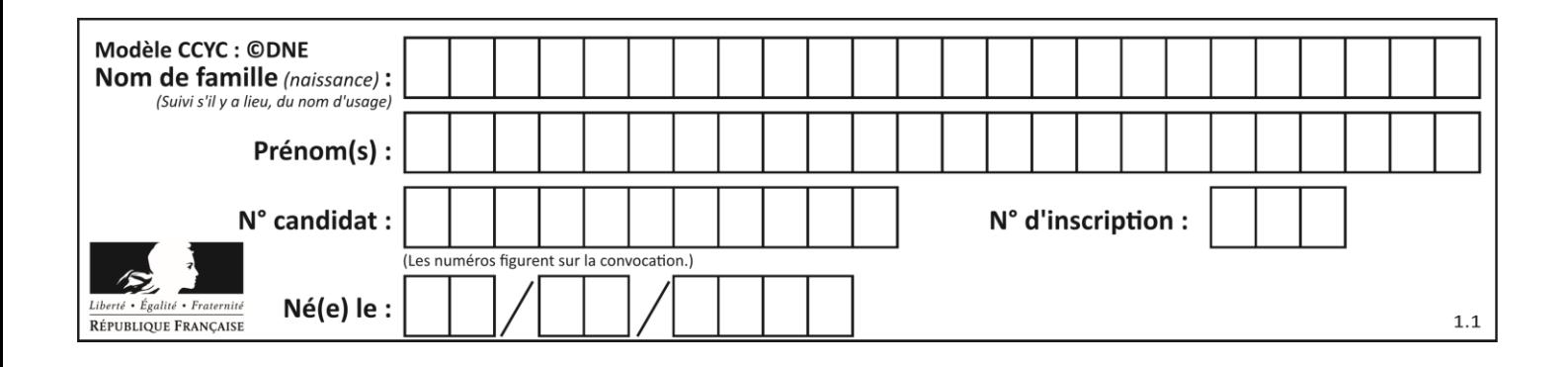

# **Thème F : langages et programmation**

# **Question F.1**

On exécute le script suivant :

 $a = 4$  $b = 4$  $c = 4$ while a < 5:  $a = a - 1$  $b = b + 1$  $c = c * b$ 

Que peut-on dire ?

# **Réponses**

- A ce programme ne termine pas
- B à la fin de l'exécution, la variable a vaut 5
- C à la fin de l'exécution, la variable b vaut 34
- D à la fin de l'exécution, la variable C vaut 42

# **Question F.2**

On considère la fonction ci-dessous :

```
def maFonction(c):
   if c \le 10:
p = 12if c \leq 18:
p = 15if c \leq 40:
      p = 19 else:
      p = 20 return p
```
Que renvoie maFonction(18) ? *Réponses*

- A 12
- B 15
- C 19
- D 20

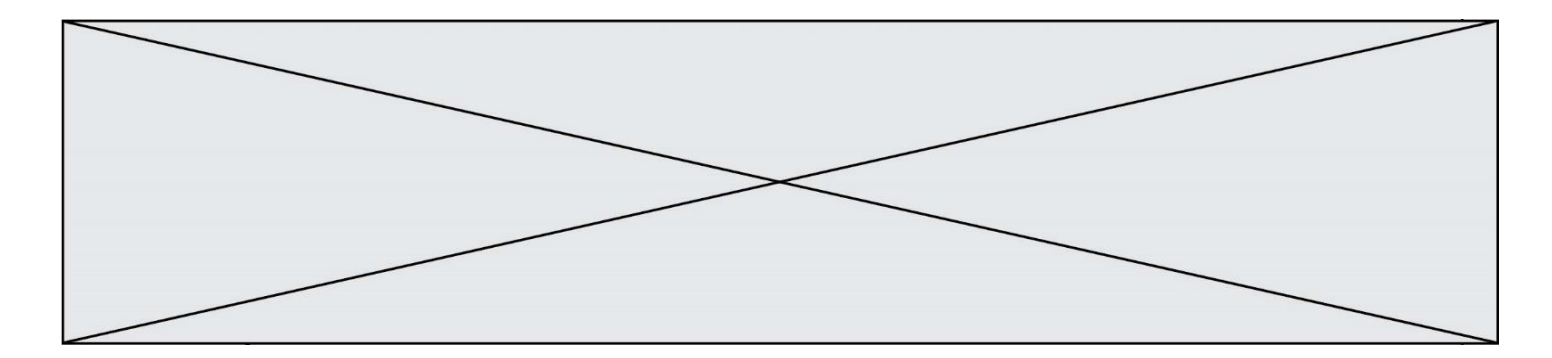

# **Question F.3**

Quelle est la valeur de la variable x à la fin de l'exécution du script suivant :

```
def f(x):
  x = x + 1return x + 1x = 0f(x+1)
```
**Réponses**

A 0 B 1 C 2

D 3

**Question F.4**

On définit la fonction suivante :

def rey(n):  $i = 0$ while  $i \leq n$ :  $i = 2 \cdot i$ return i

Quelle valeur renvoie l'appel rey (100) ?

#### **Réponses**

A 0 B 64

C 100

D 128

# **Question F.5**

On considère la fonction suivante :

```
def comparaison(a,b):
    if a < b:
         return a
     else:
         return b
```
Quel est le type de la valeur renvoyée par l'appel comparaison(6,5) ?

#### **Réponses**

- A un booléen (vrai/faux)
- B un nombre entier
- C un nombre flottant
- D une chaîne de caractères

# **Question F.6**

Soit T un tableau de flottants, a et b deux entiers. On considère une fonction nommée somme renvoyant la somme des éléments du tableau d'indice compris entre a et b définie par :

def somme(T, a, b):  $S = 0$ 

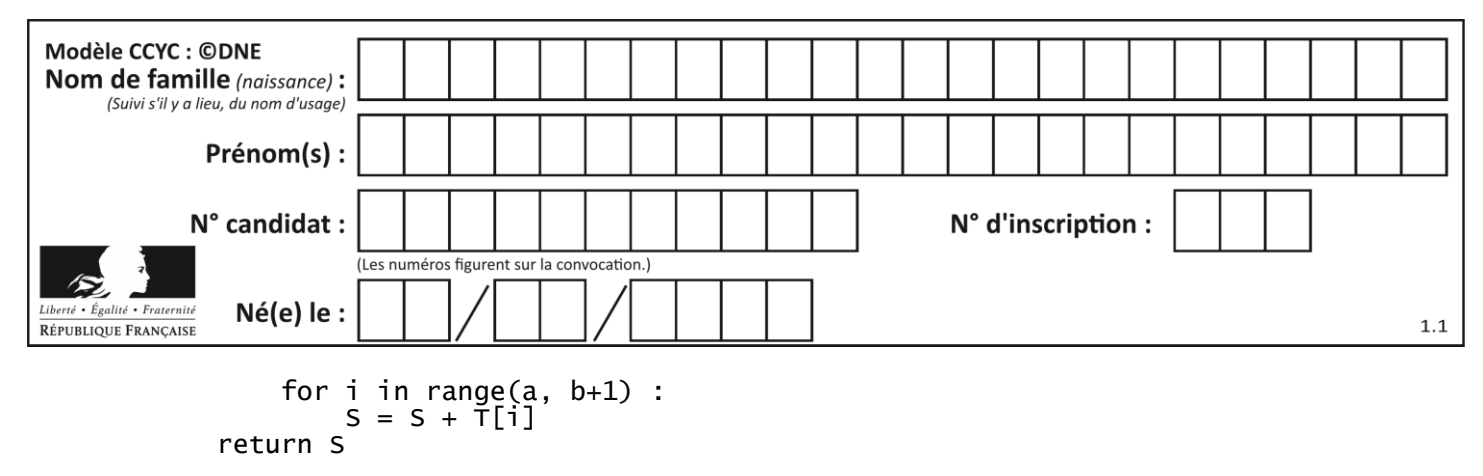

Quel ensemble de préconditions doit-on prévoir pour cette fonction ?

- $A$   $a < b$
- B a < longueur(T) et b < longueur(T)
- C  $a \leq b \leq \text{longueur}(T)$
- D a <= b < longueur(T) et T est un tableau trié

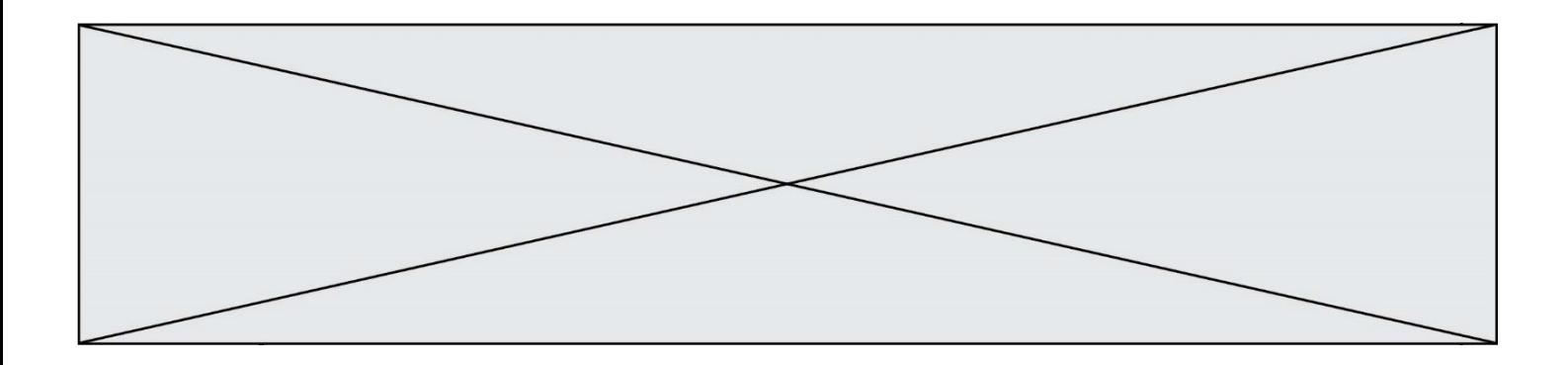

# **Thème G : algorithmique**

## **Question G.1**

On dispose d'une fonction moyenne qui calcule la moyenne d'une liste de nombres et on écrit la fonction suivante :

```
def centrage(L, a):
  for i in range(0,len(L)):
    L[i] = L[i] - areturn L
```
Pour la liste  $L1 = [5, 3, 1]$ , quelle est la valeur de centrage( $L1$ , moyenne( $L1$ ))?

*Réponses* A [5.0, 3.0, 1.0] B [3.0, 3.0, 3.0]  $C$  [2.0, 0.0, -2.0] D [2.0, 1.0, -0.3333333]

#### **Question G.2**

Qu'effectue-t-on en lançant la commande suivante dans un terminal Linux :

mv /etc/professeur/fichier.conf /home/nsi/fichier.conf

#### **Réponses**

- A un déplacement de fichier
- B une copie de fichier
- C un renommage de fichier
- D un changement de répertoire

#### **Question G.3**

 $a$  et  $m$  étant deux entiers supérieurs à 1, la fonction suivante renvoie  $a^m$ .

```
def puissance(a,m):
  p = 1n = 0while n < m:
    #
    p = p * an = n + 1return p
```
Quelle est l'égalité qui est vérifiée à chaque passage par la ligne marquée # ?

## *Réponses*

A  $p = a^{n-1}$ B  $p = a^n$ C  $p = a^{n+1}$ 

D  $p = a^m$ 

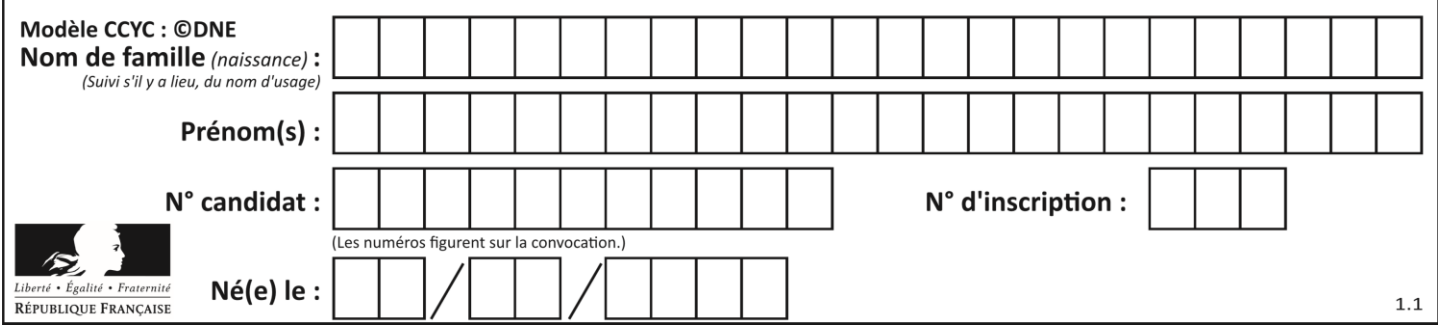

# **Question G.4**

Que renvoie la fonction suivante quand on l'appelle avec un nombre entier et une liste d'entiers ?

def mystere(n,L): for x in L: if n == x: return True return False

## *Réponses*

- A une valeur booléenne indiquant si le nombre n est présent au moins une fois dans la liste L
- B une valeur booléenne indiquant si le nombre n est présent plusieurs fois dans la liste L
- C une valeur booléenne indiquant si le nombre n est le plus grand de la liste L
- D une valeur booléenne indiquant si le nombre n est le plus petit de la liste L

# **Question G.5**

Un algorithme de tri d'une liste d'entiers est implémenté de la façon suivante :

```
def trier(L) :
   for i in range(len(L)):
   indice_min = i
   for j in range(i+1, len(L)):
      if L[j] < L[indice_min] :
         \left[ L[j] \times L[\text{indice\_min}] \right]<br>indice_min = j
      L[i], L[indice_min] = L[indice_min], L[i]
   return L
```
Quelle est l'affirmation exacte ?

#### *Réponses*

- A cet algorithme est celui du tri par sélection et il a un coût linéaire en la taille de la liste à trier
- B cet algorithme est celui du tri par insertion et il a un coût linéaire en la taille de la liste à trier
- C cet algorithme est celui du tri par sélection et il a un coût quadratique en la taille de la liste à trier
- D cet algorithme est celui du tri par insertion et il a un coût quadratique en la taille de la liste à trier

# **Question G.6**

On considère le code incomplet suivant qui recherche le maximum dans une liste.

```
liste = [5,12,15,3,15,17,29,1]
iMax = 0
for i in range(1,len(liste)):
  ............ 
  iMax = i
```

```
print (liste[iMax])
```
Par quoi faut-il remplacer la ligne pointillée ?

```
A if i > iMax:
B if liste[i] > liste[iMax]:
C if liste[i] > iMax:
D if i > liste[iMax]:
```